## **VISUAL SUMMARY**

**Single-Sample** *t* **Tests**

**Before You Begin:** State  $H_0$  and  $H_1$ . Compute *X*,  $\mu$ ,  $\sigma$ , or *S*.

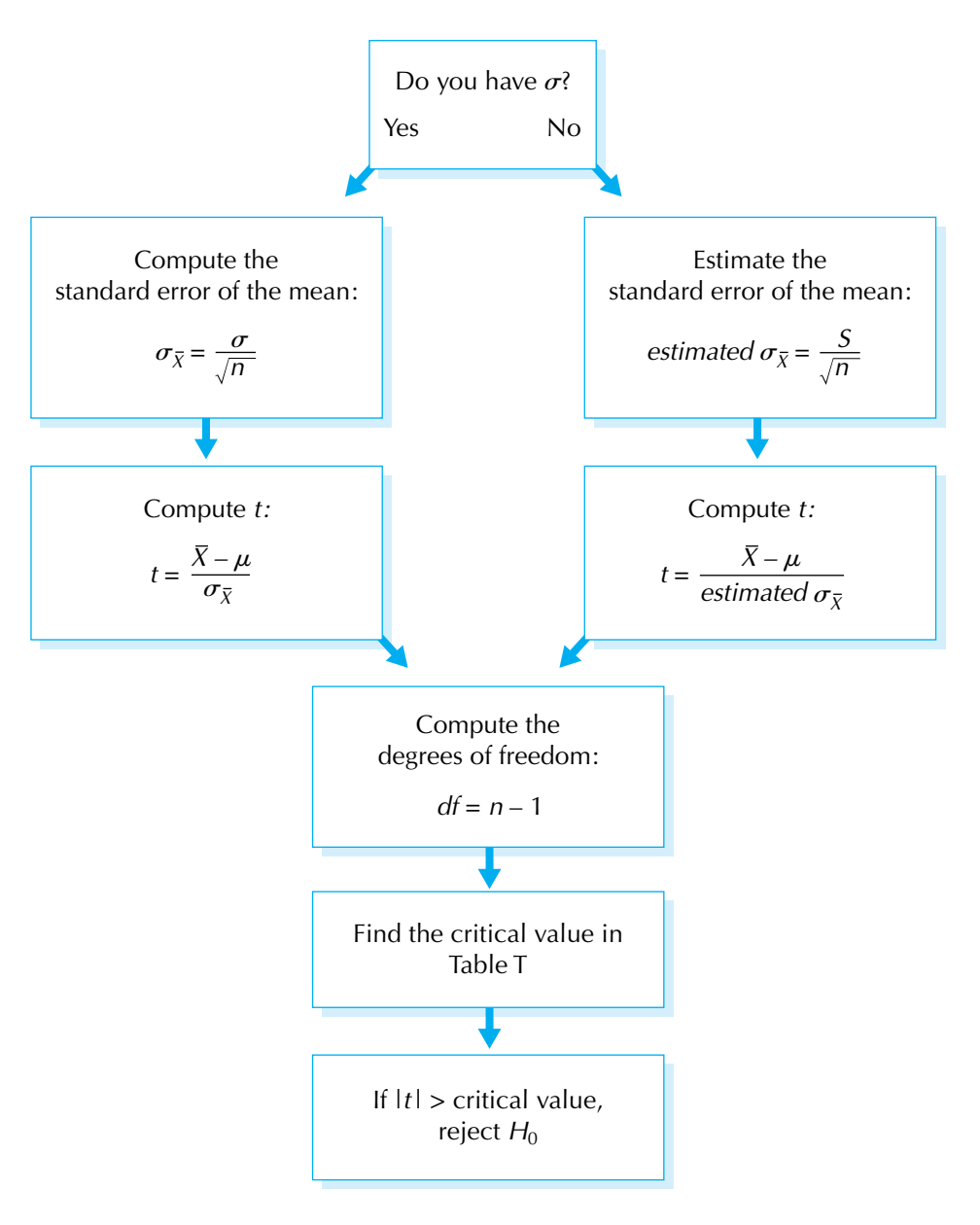